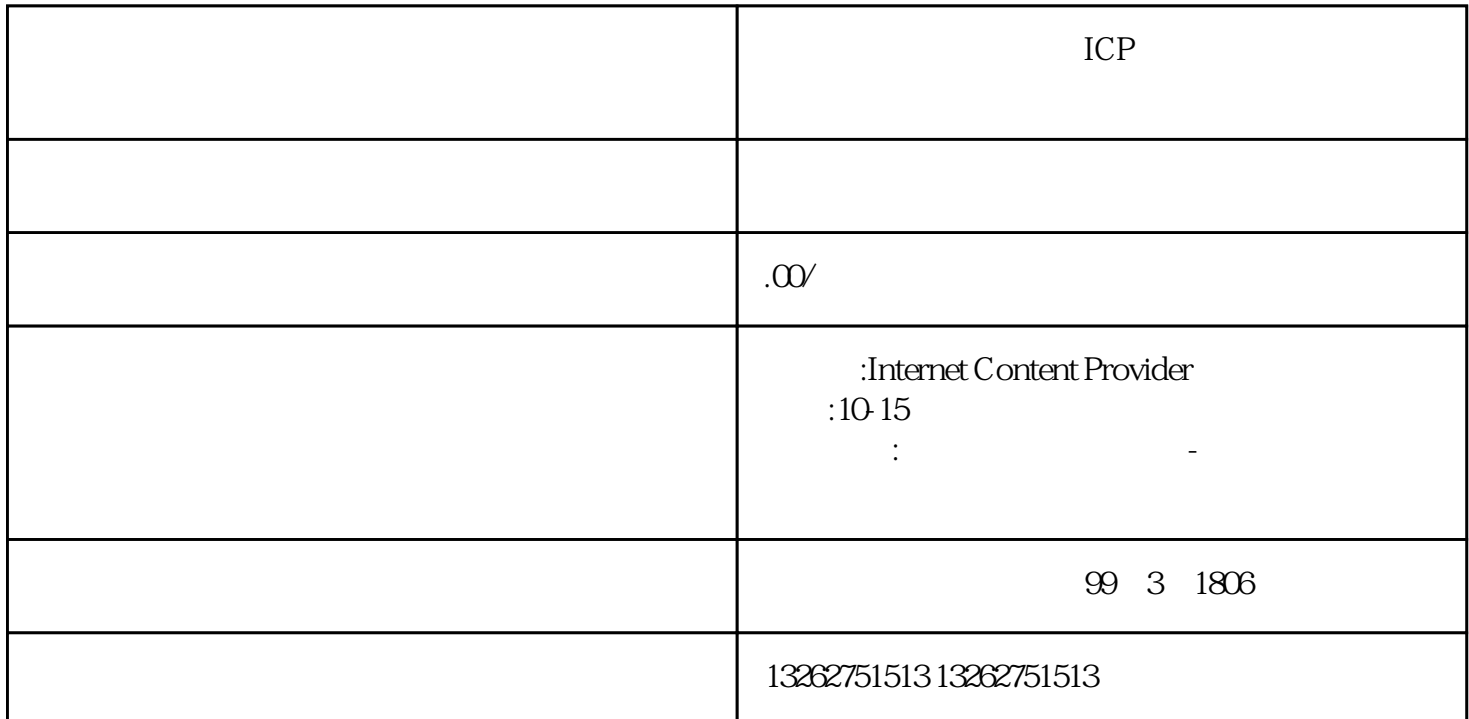

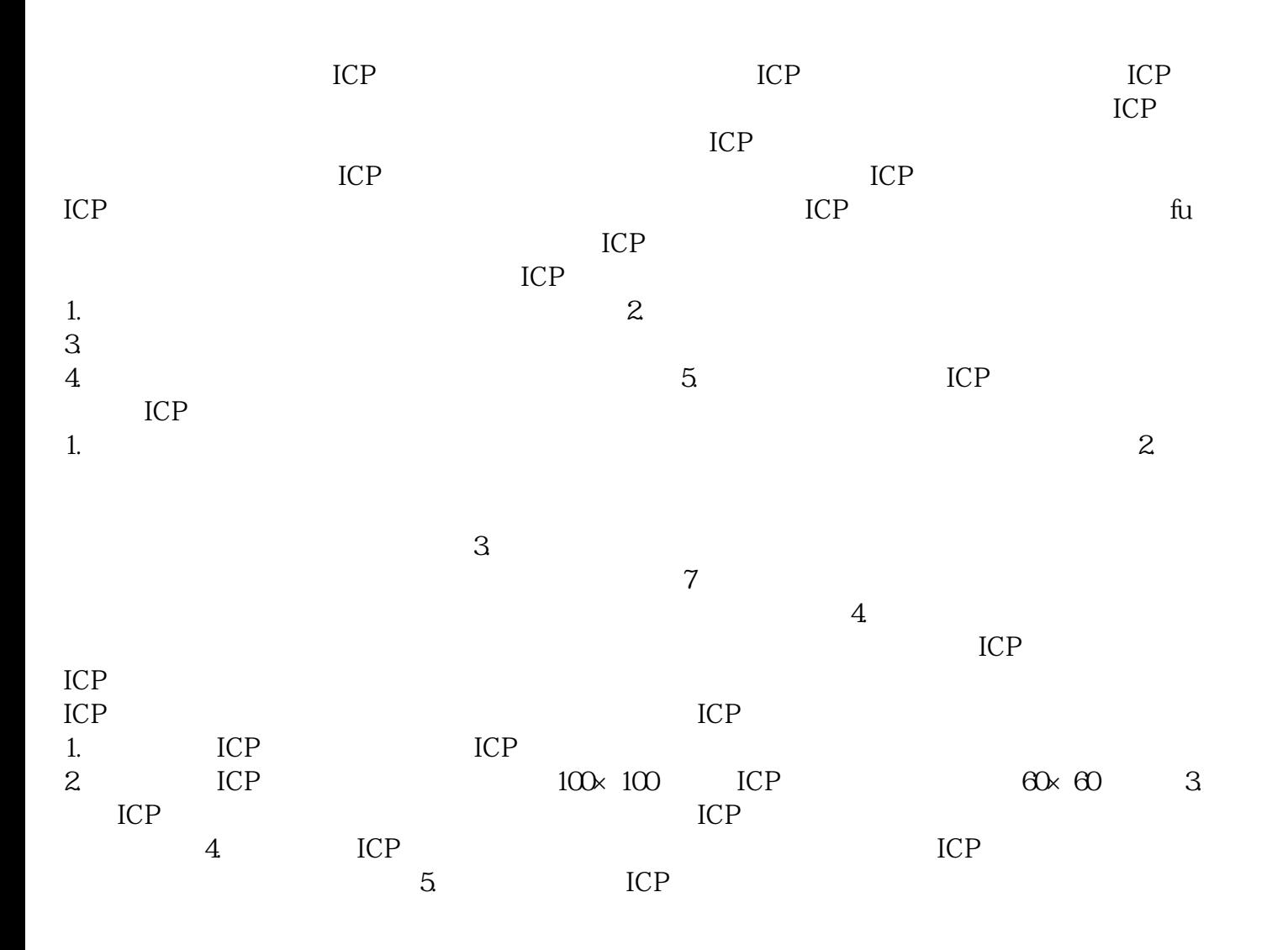

 $ICP$ 

可证过程中修改已提交的信息吗?在办理ICP经营许可证过程中,如果需要修改已提交的信息,可能需要

 $\text{ICP}$ 

 $ICP$